# mobile 7 **business**

### **Assignment 2:**

**Access Control** 

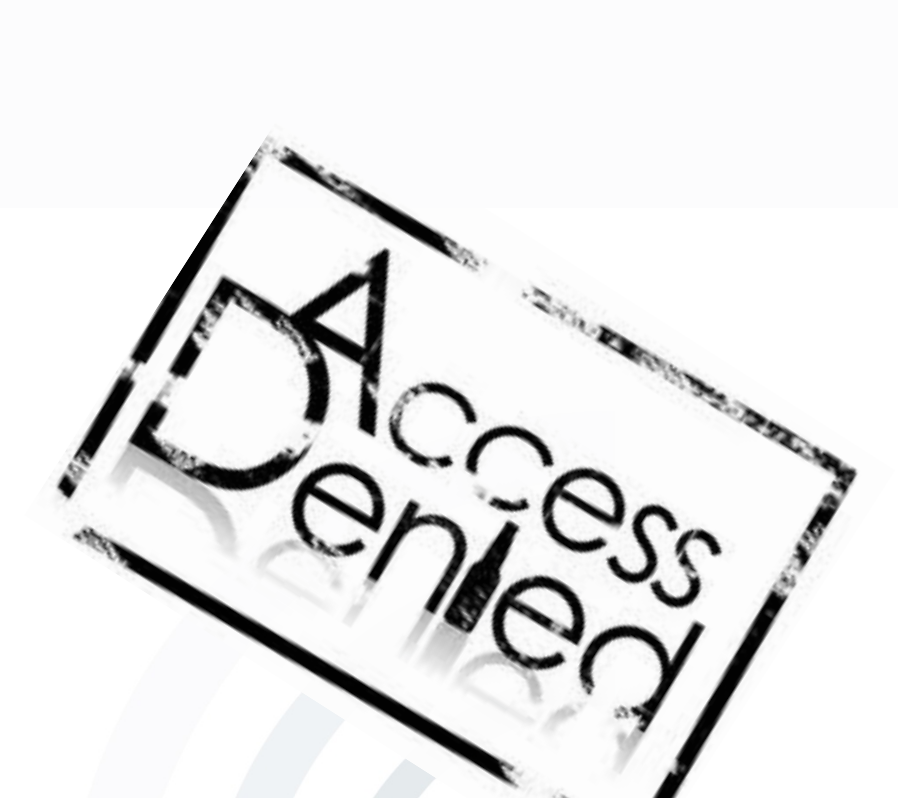

**Information and Communications Security**  $(SS 2015)$ 

Ass. Prof. Dr. Jetzabel Serna-Olvera

#### M.Sc. Fatbardh Veseli

Deutsche Telekom Chair of Mobile Business & Multilateral Security Johann Wolfgang Goethe University Frankfurt a. M. www.m-chair.net

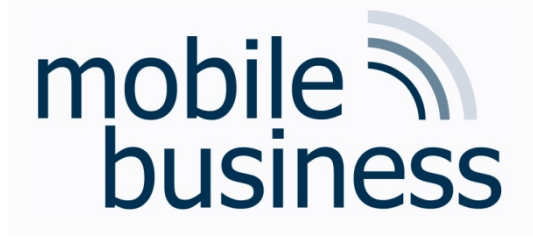

**Exercise 1: Access Control Matrix** 

**Exercise 2: Access Control Lists and Capability Lists** 

Exercise 3: Bell-LaPadula Model - Example 1

**Exercise 5: Role Based Access Control** 

**Exercise 5: Chinese Wall Model** 

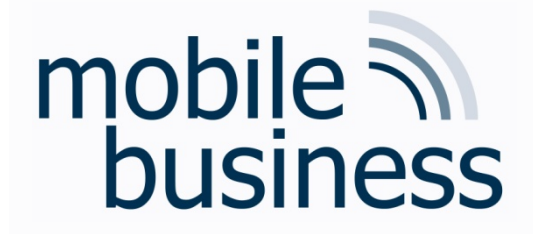

#### **Exercise 1: Access Control Matrix** Alice can read FileX, can append to FileY, and can write to FileZ. Bob can append to FileX, can write to FileY, and cannot access FileZ.

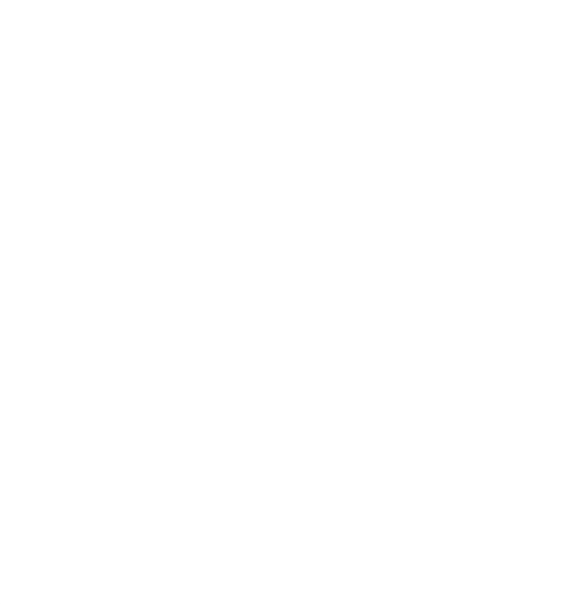

# mobile 7 **business**

## Exercise 1

Alice can read FileX, can append to FileY, and can write to FileZ. Bob can append to FileX, can write to FileY, and cannot access FileZ.

1. Write the access control matrix M that specifies the described set of access rights for subjects Alice and Bob to objects FileX, FileY and FileZ.

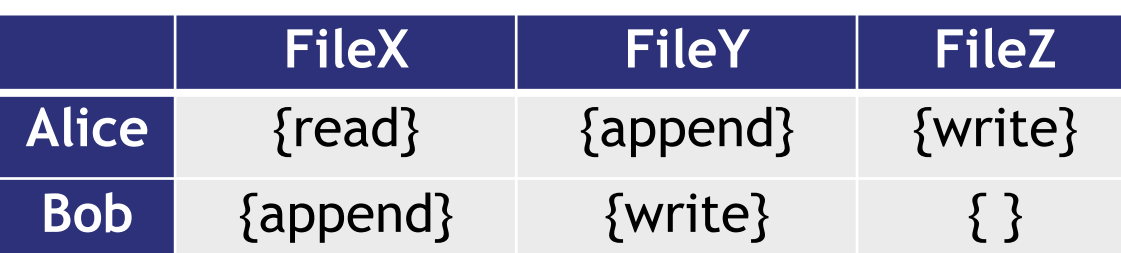

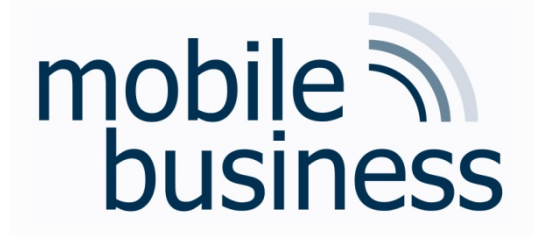

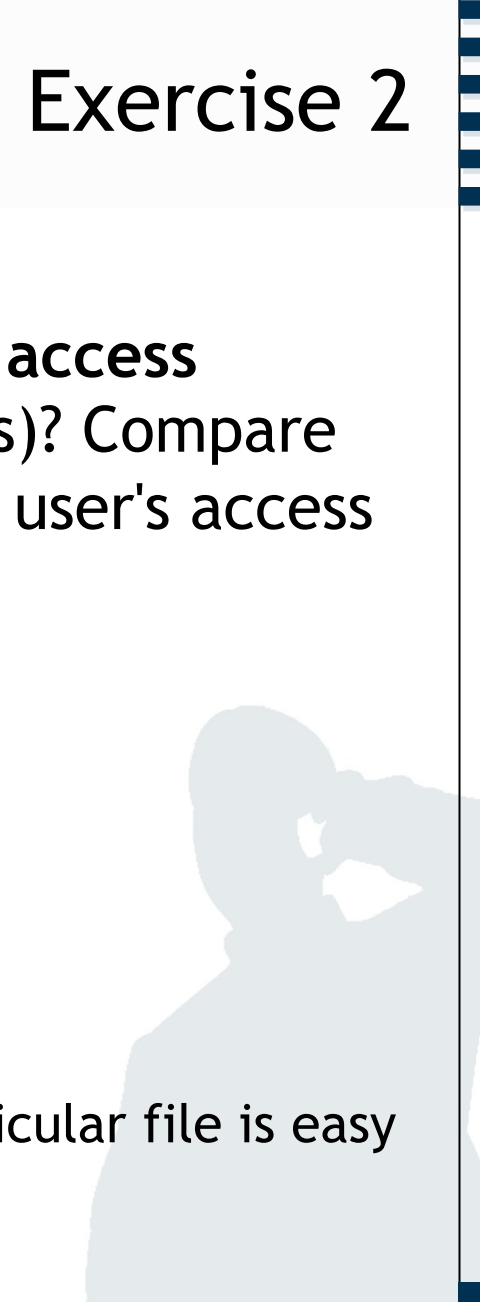

2 a) What are the basic differences between **access control lists** (ACL) and **capability lists** (CLists)? Compare these approaches in terms of revocation of a user's access to a particular set of files.

- ! **Capability lists** are subject-focused:
	- ! For each subject, there is a list of objects
- ! **Access control lists** are object-focused.
	- ! For each object, there is a list of subjects
- $\rightarrow$  Therefore, revocation of an user's access to a particular file is easy when capability lists are used

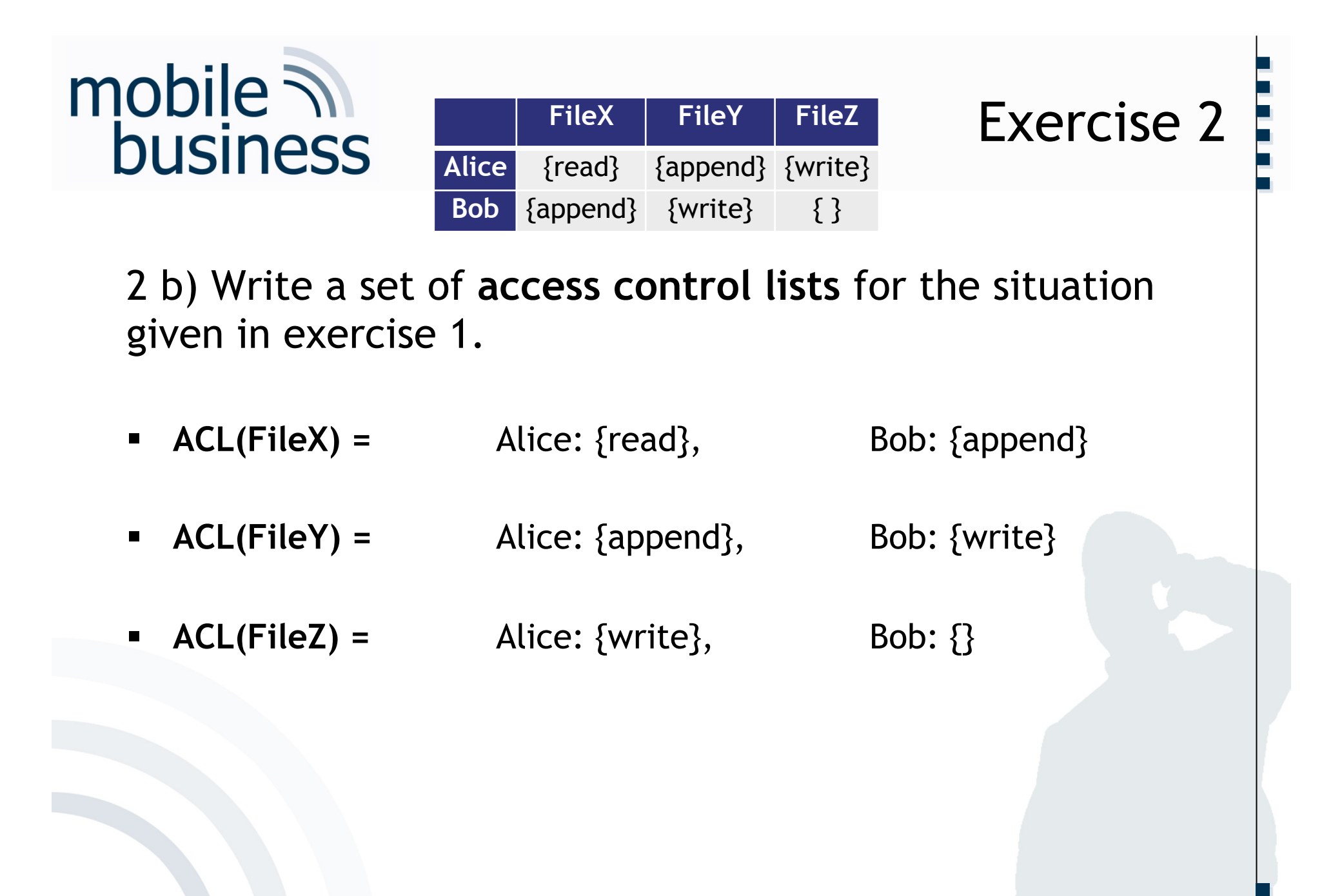

**..** 

6

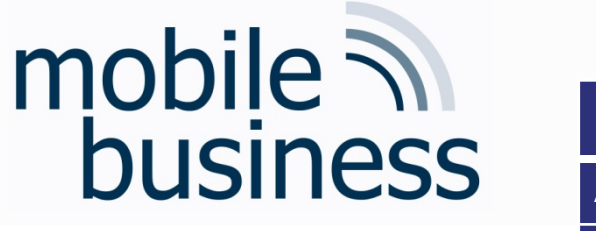

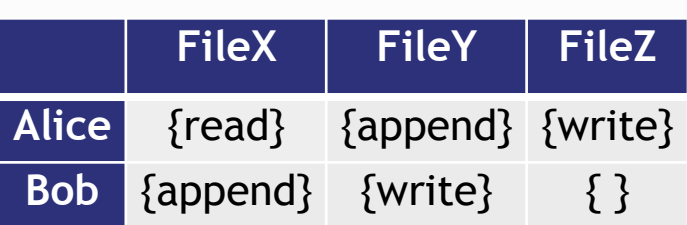

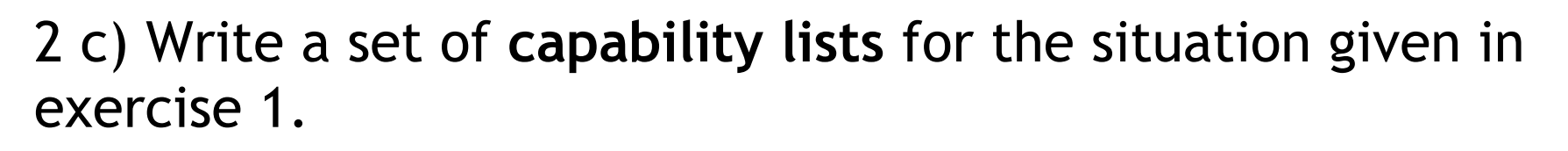

**…… .**

Exercise 2

**..** 

7

- ! **CList(Alice)** = FileX: {read}, FileY: {append}, FileZ: {write}
- **CList(Bob)** = FileX:  $\{\text{append}\},$  FileY:  $\{\text{write}\},$  FileZ:  $\{\}$

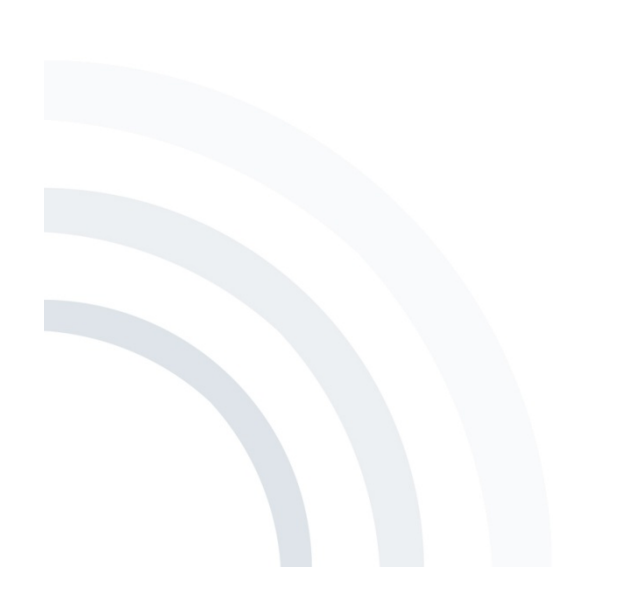

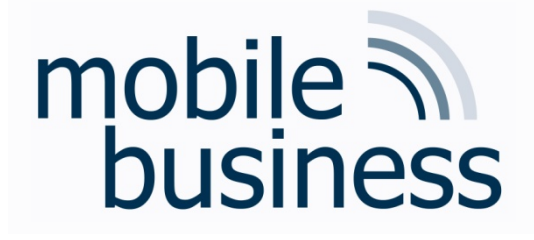

```
Exercise 3: Bell-LaPadula Model
Given the access rights defined in exercise 1,
the subject's security levels are
       L_{Alice} = Confidential and
       L_{\text{Bob}} = Secret,
```

```
the object's security levels are
         L_{\text{FileX}} = Unclassified,
          L_{\text{FileY}} = Secret,
          L_{\text{File7}} = Top Secret.
```
Top Secret > Secret > Confidential > Unclassified

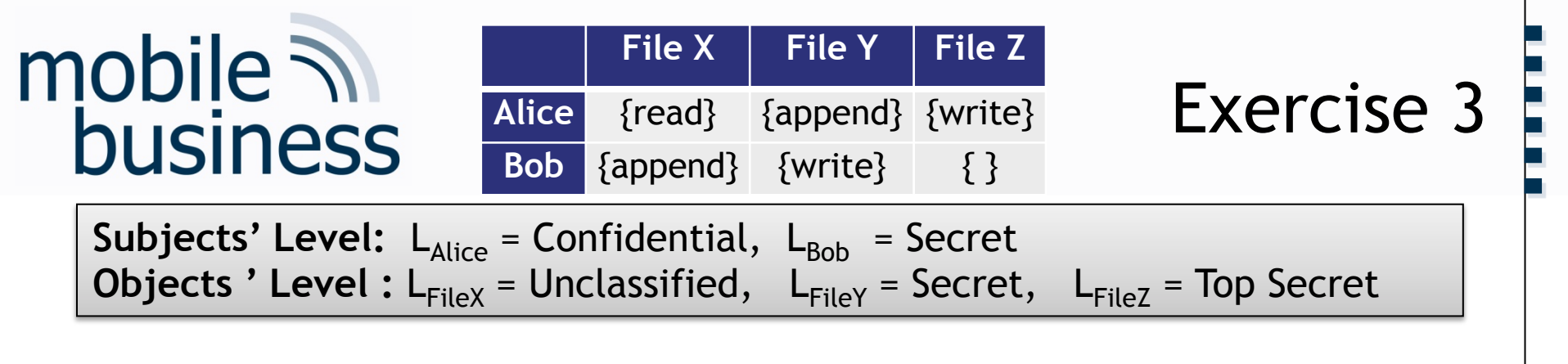

3 a) Draw a Bell-LaPadula model which visualizes the access rights defined in access control matrix M.

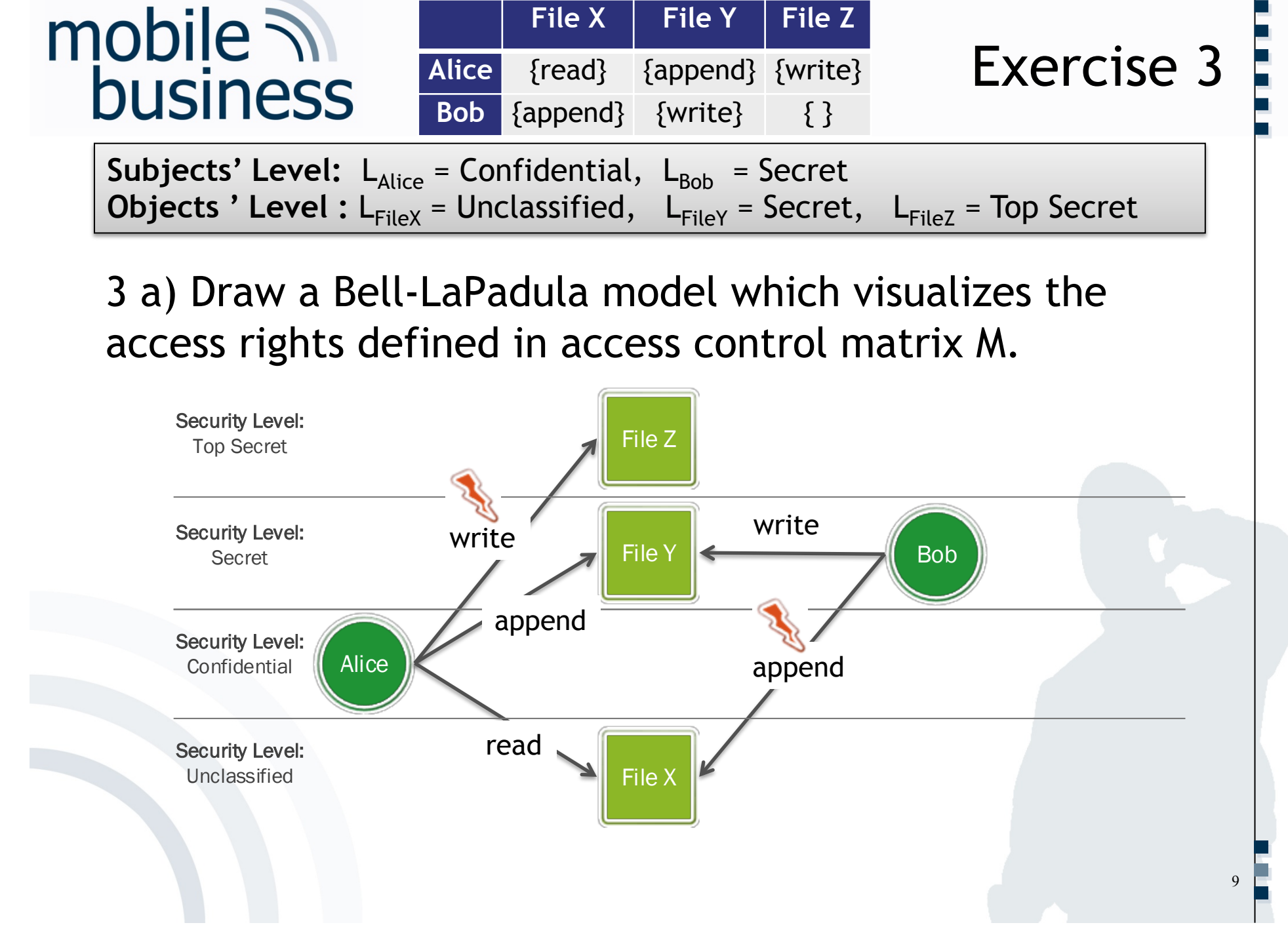

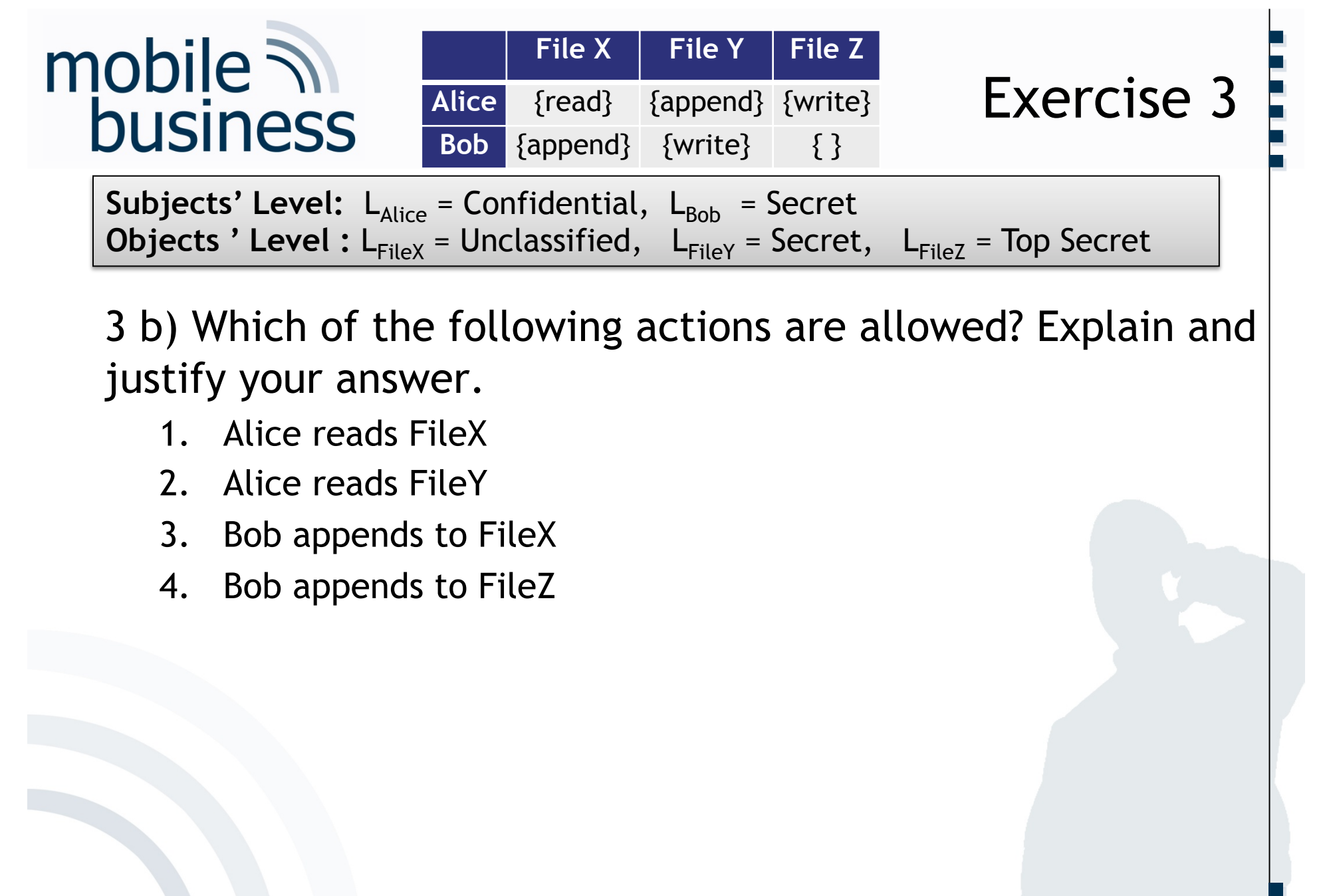

3 b) Which of the following actions are allowed? Explain and justify your answer.

**..** 

10

- 1. Alice reads FileX
- 2. Alice reads FileY
- 3. Bob appends to FileX
- 4. Bob appends to FileZ

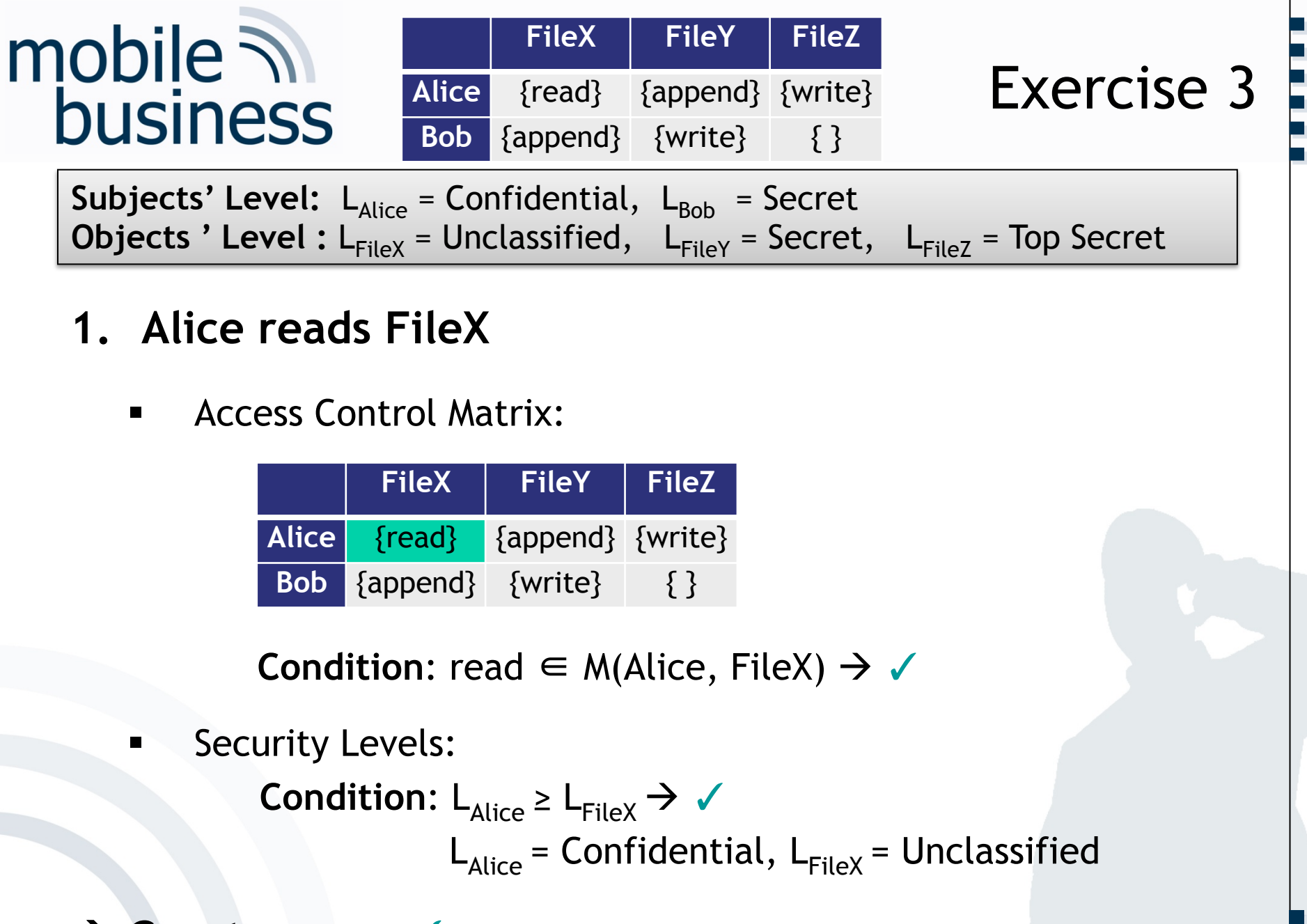

#### **1. Alice reads FileX**

**E** Access Control Matrix:

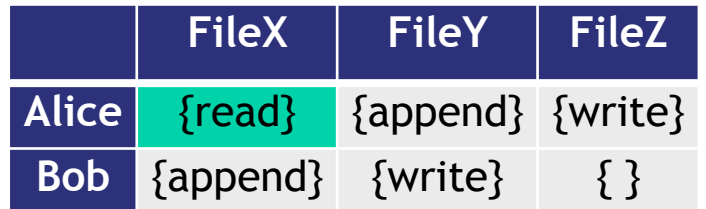

**Condition:** read  $\in$  M(Alice, FileX)  $\rightarrow \checkmark$ 

**E** Security Levels:

```
Condition: L_{Alice} \ge L_{FileX} \rightarrow \checkmarkL_{Alice} = Confidential, L_{FileX} = Unclassified
```

```
→ Grant access √
```
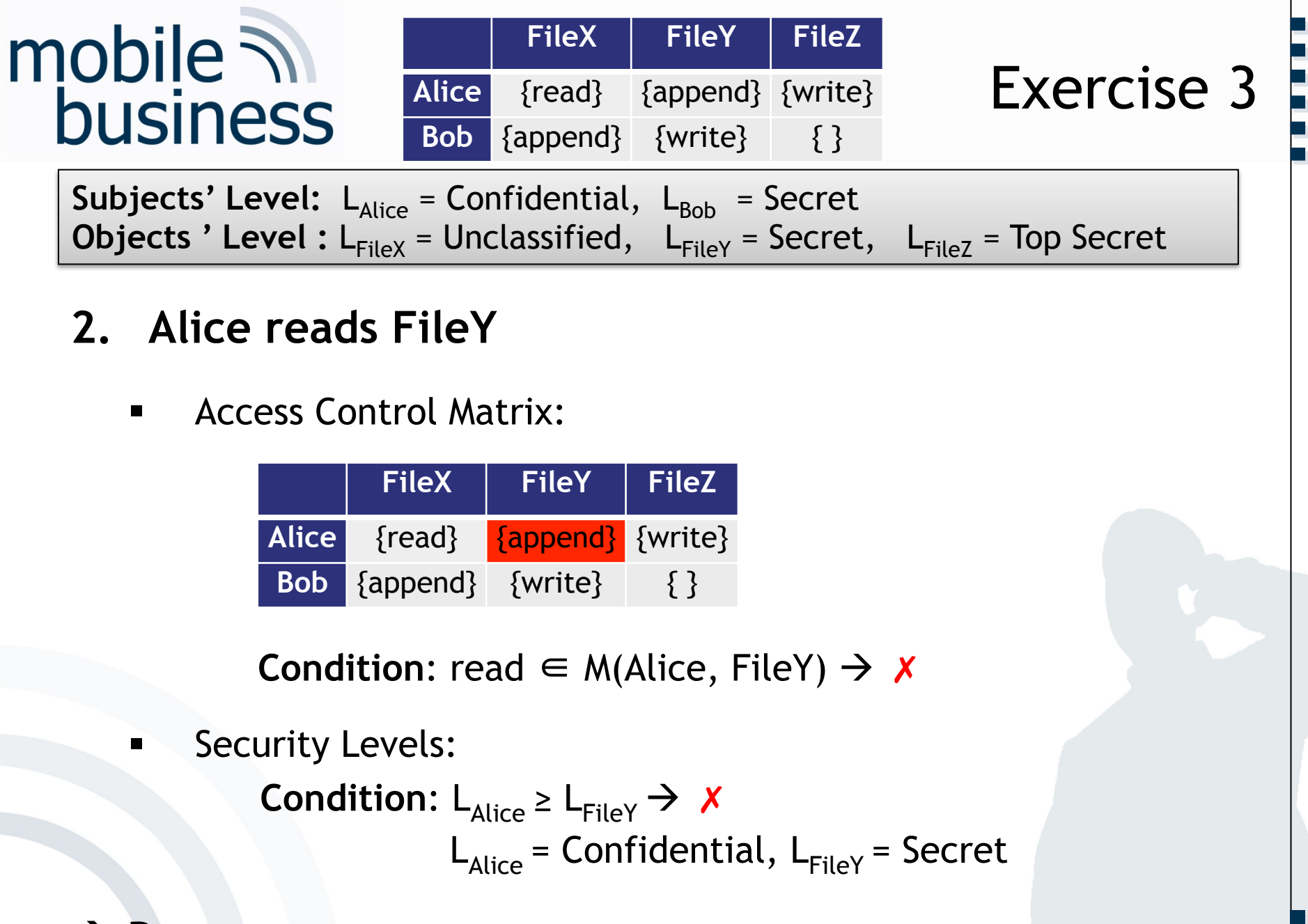

#### **2. Alice reads FileY**

**E** Access Control Matrix:

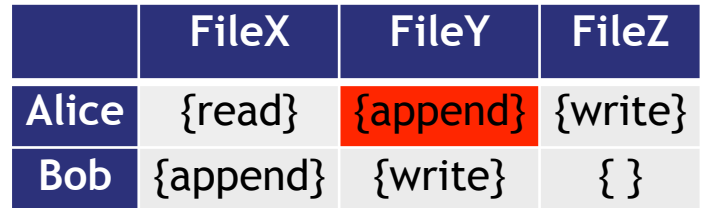

**Condition:** read  $\in$  M(Alice, FileY)  $\rightarrow$  X

**EXECUTE SECUTE SECUTE:** 

```
Condition: L_{Alice} \ge L_{FileY} \rightarrow \chiL_{Alice} = Confidential, L_{FileY} = Secret
```

```
\rightarrow Deny access X
```
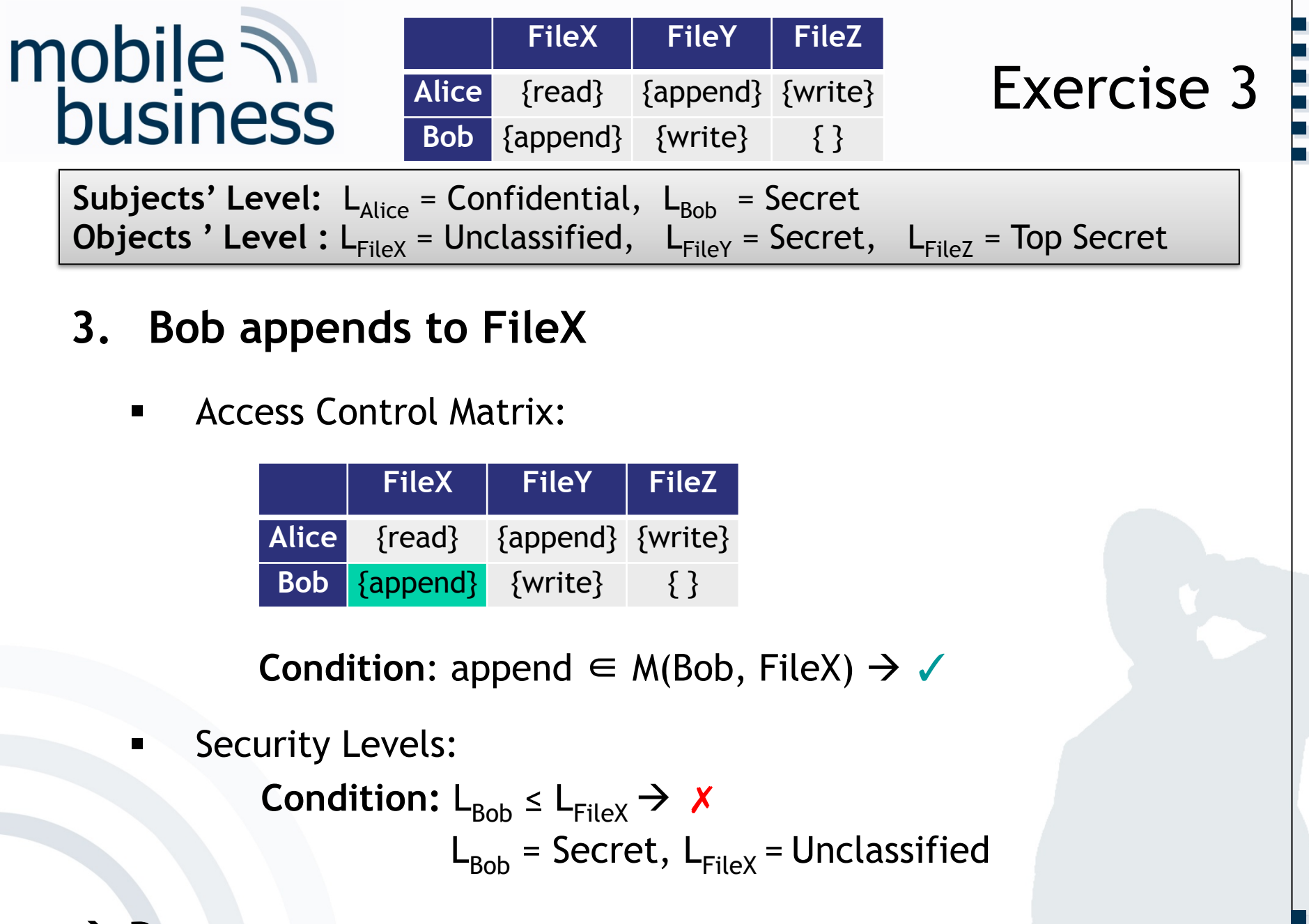

- **3. Bob appends to FileX**
	- **E** Access Control Matrix:

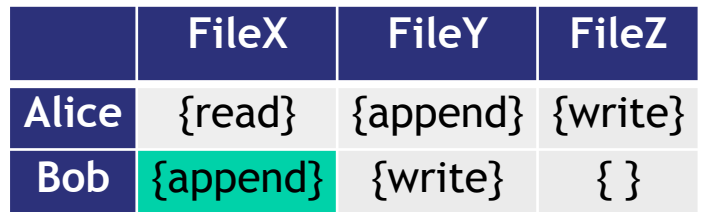

**Condition:** append  $\in$  M(Bob, FileX)  $\rightarrow \checkmark$ 

Security Levels:

```
Condition: L_{Bob} \leq L_{FileX} \rightarrow \timesL_{Bob} = Secret, L_{FileX} = Unclassified
```

```
\rightarrow Deny access X
```
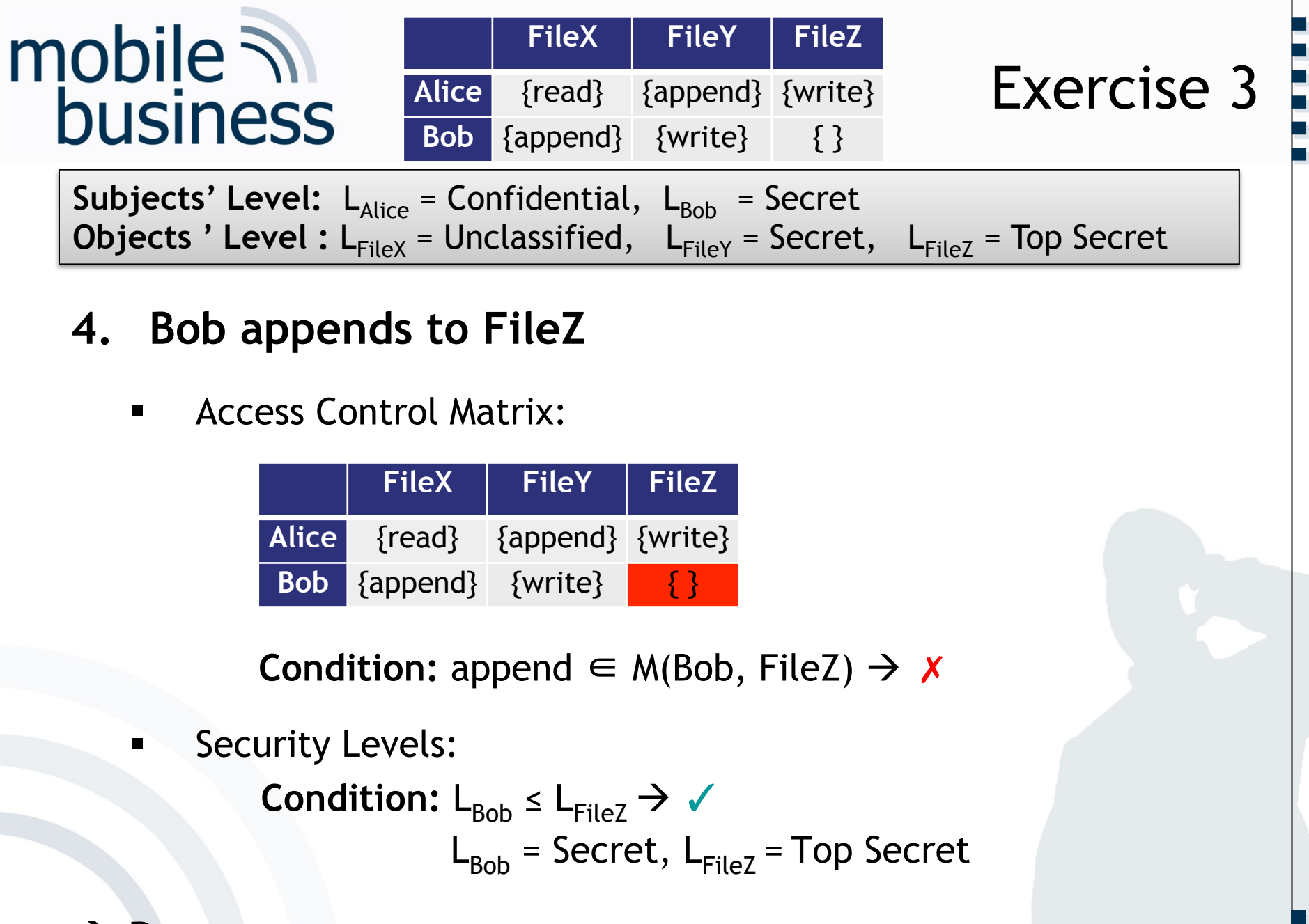

- **4. Bob appends to FileZ**
	- **E** Access Control Matrix:

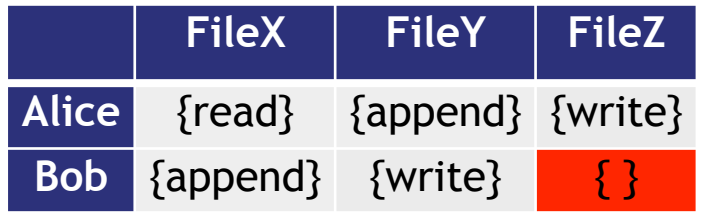

**Condition:** append  $\in$  M(Bob, FileZ)  $\rightarrow$  X

Security Levels:

```
Condition: L_{Bob} \leq L_{FileZ} \rightarrow \checkmarkL_{Bob} = Secret, L_{FileZ} = Top Secret
```

```
\rightarrow Deny access X
        \sim 14
```
# mobile  $\overline{\mathcal{N}}$ **business**

**Exercise 4: Role Based Access Control (RBAC)**  Consider a simplified scenario in a bank and the concept of RBAC. In order to perform a change (transaction) on an account (to mandate deposits and withdrawals), a customer use his card to "unlock" the account (authorize the transaction). He can do this by being registered in the bank in the role of a "Customer" and bringing his chip-card (bank card) to a card reader. The account of this customer is then authorized (unlocked) during the duration of this session, and authorized subjects can perform changes to this account. In the following, this kind of account "unlocking" will be denoted as "authorization".

**…… .**

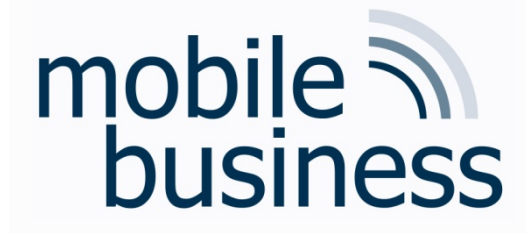

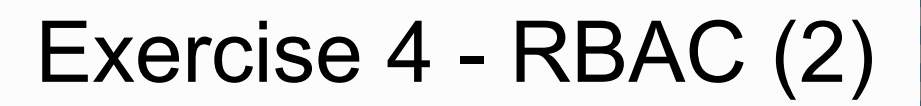

The following roles and their corresponding rights are valid in this scenario:

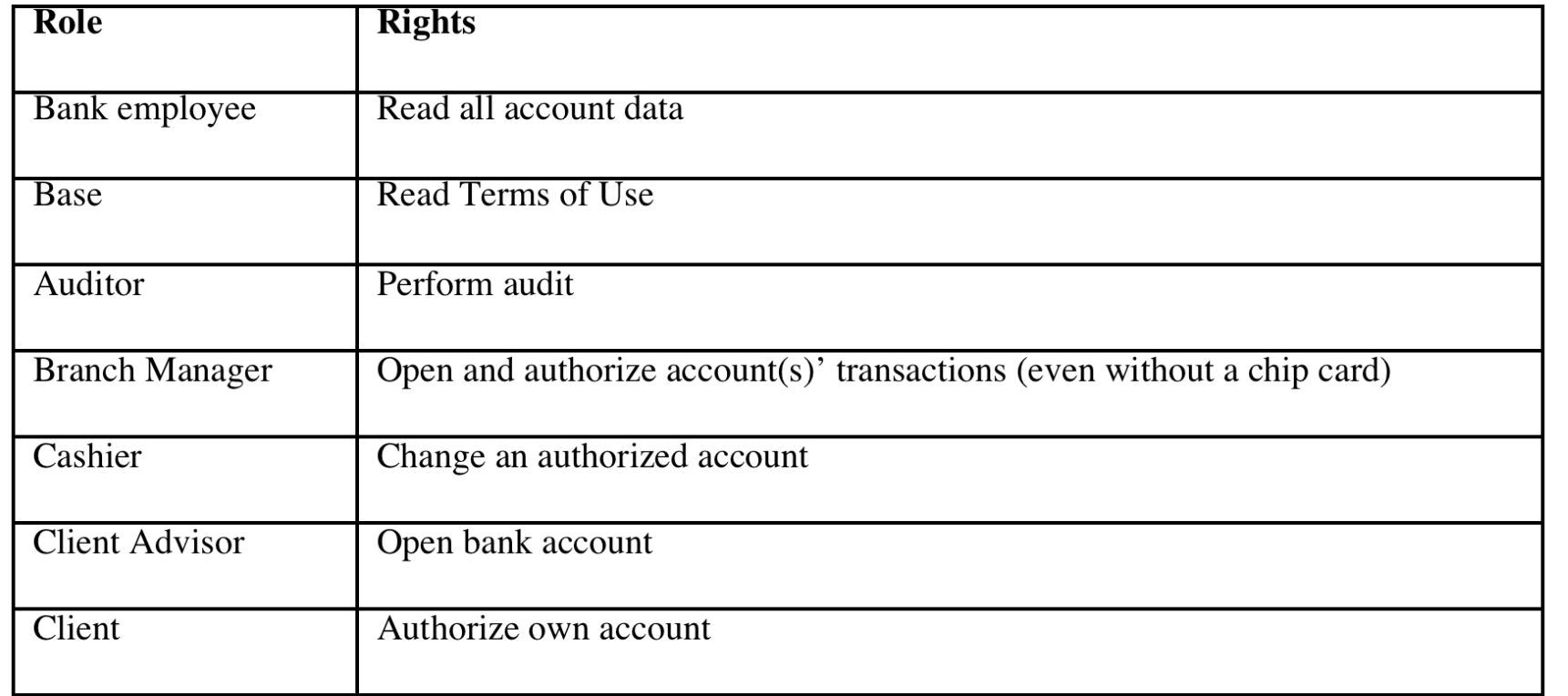

# mobile 7 **business**

## Exercise 4 - RBAC (3)

Roles: Bank employee, Base, Auditor, Branch Manager, Cashier, Client Advisor, Client.

a) draw a role-based access control diagram for this scenario

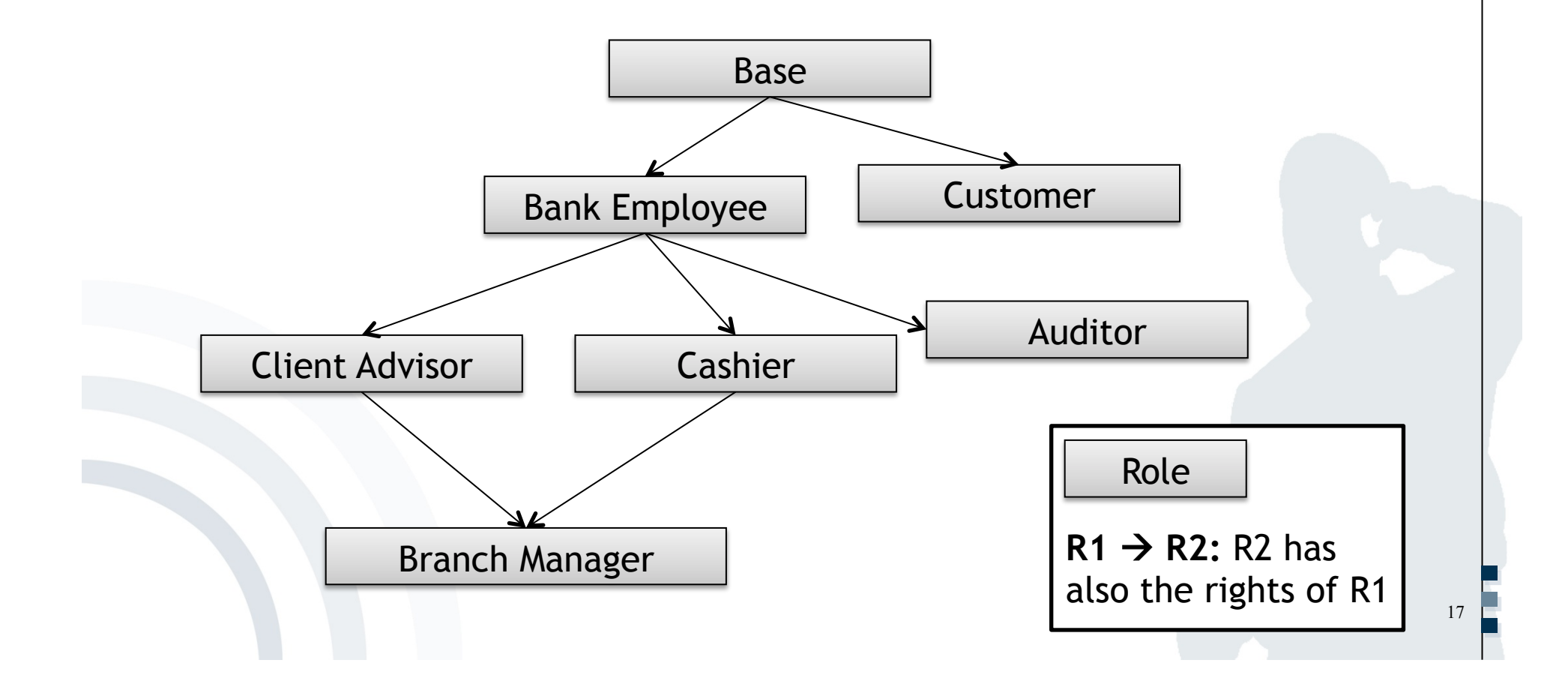

# mobile 7 **business**

## Exercise 4 – RBAC (4)

**Roles:** Bank employee, Base, Auditor, Branch Manager, Cashier, Client Advisor, Client.

b) The subject Cash machine (ATM) has the role Cashier. Can the ATM from this function perform the following:

- $\bullet$  Withdraw cash from an authorized account:
- Withdraw cash from an unauthorized account:
- Show account balance: ?

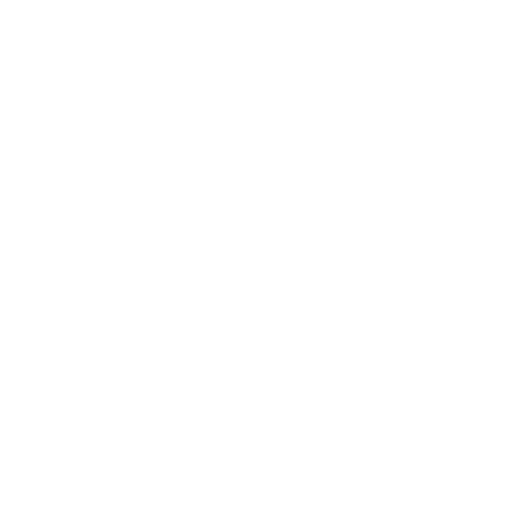

**..** 

**…… .**

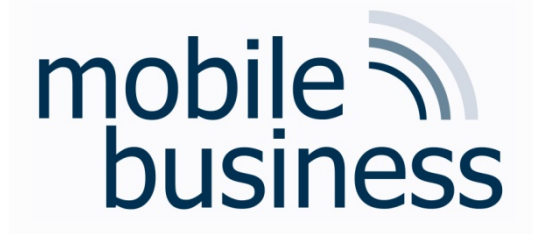

### **Exercise 5: Chinese Wall Model**

Take the Chinese Wall Model and the COI classes for three different industries: telecommunications, aviation, and food industry.

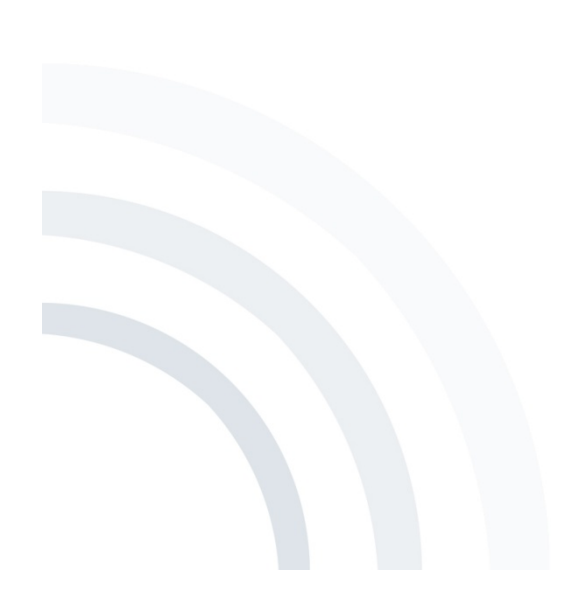

# Chinese Wall Model (1)

5a) Which COI classes do you have access to in the beginning?

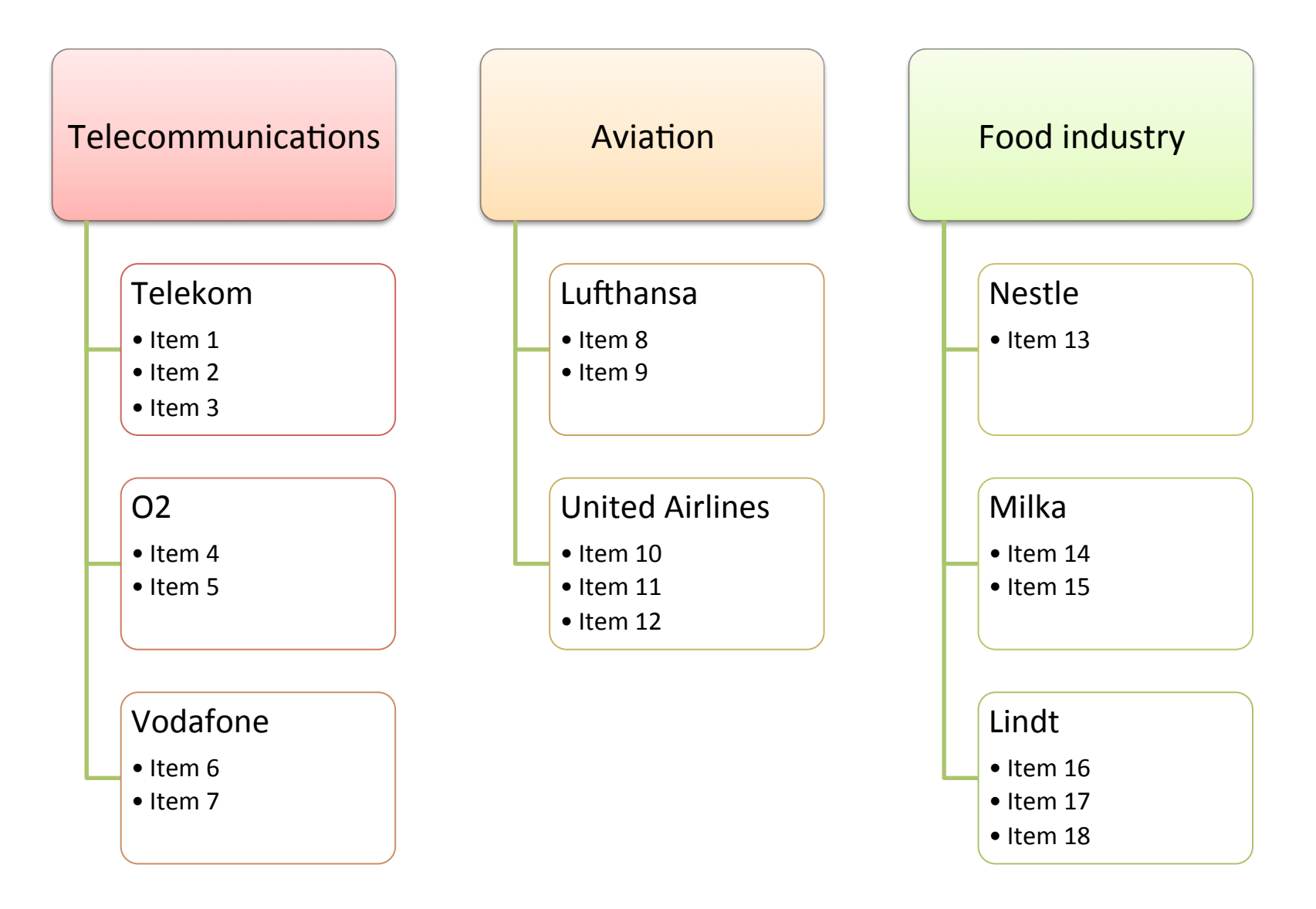

# Exercise 5 – Chinese Wall Model

5a) Which COI classes do you have access to in the beginning?

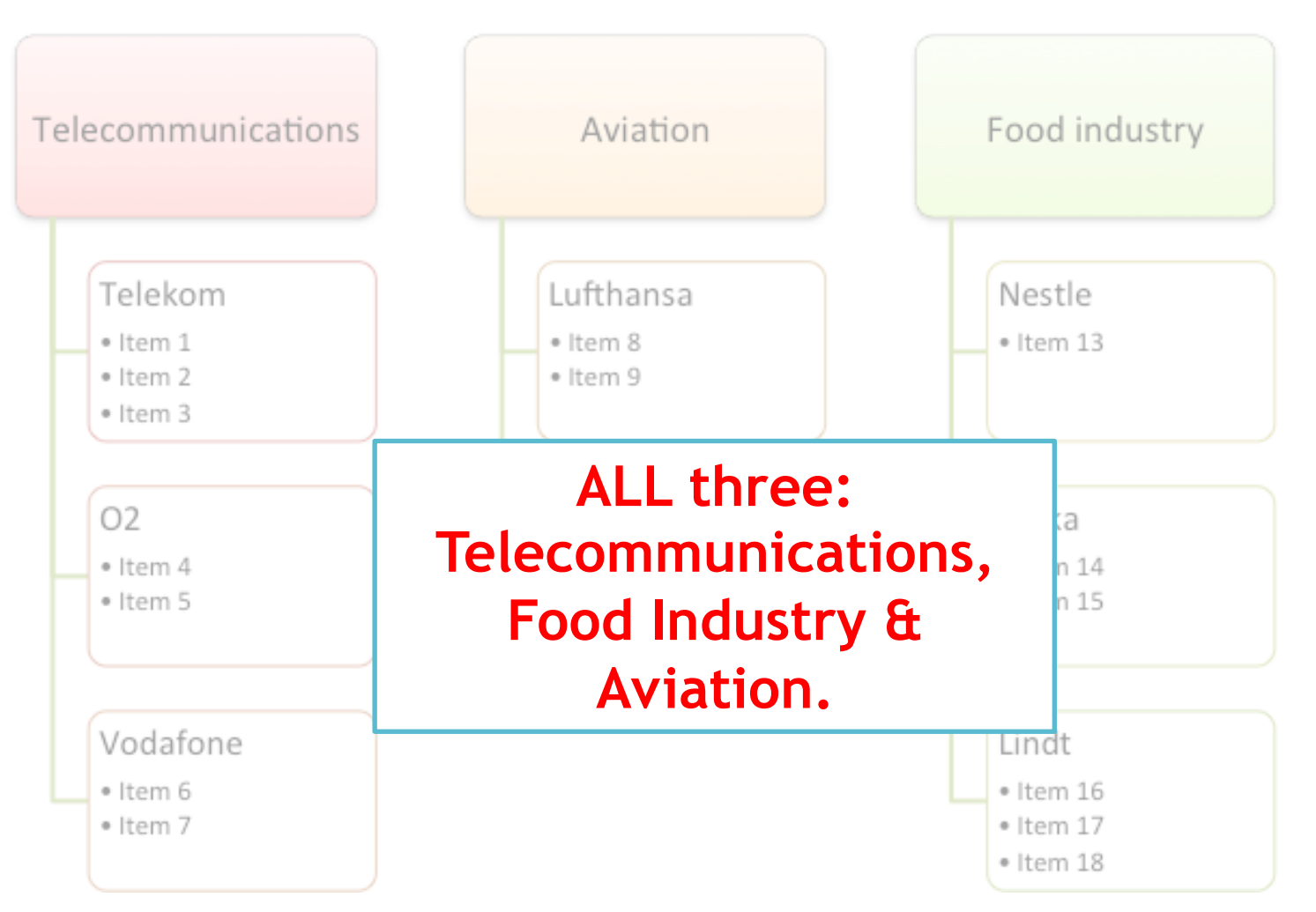

# Chinese Wall Model (2)

b) You are assigned to consult and given access to the company datasets of Telekom, Lufthansa, and Lindt. **Which individual company files do you have access to now and which not?** 

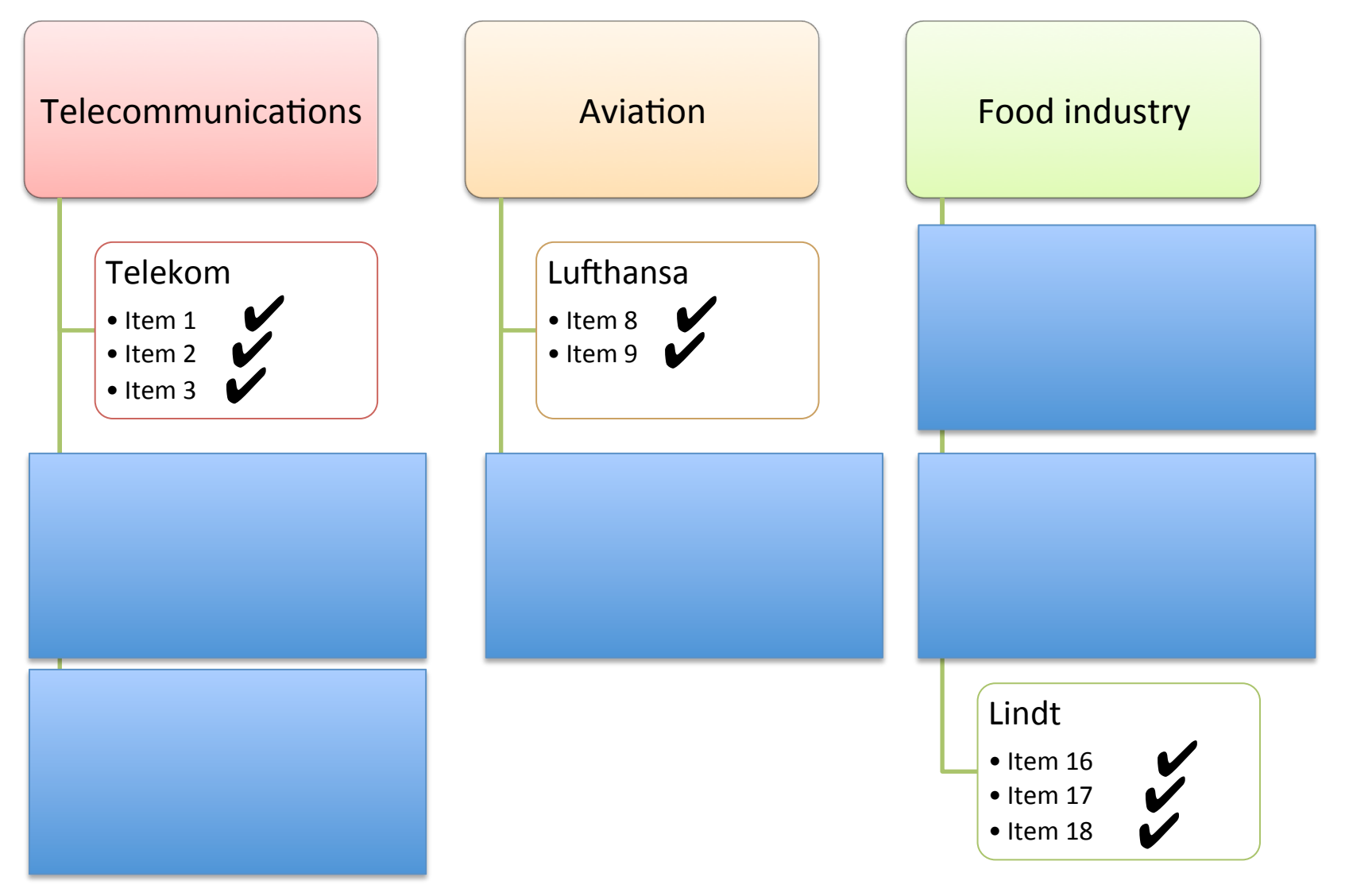

# Misc:

#### • Bell-LaPadula and Execution rights

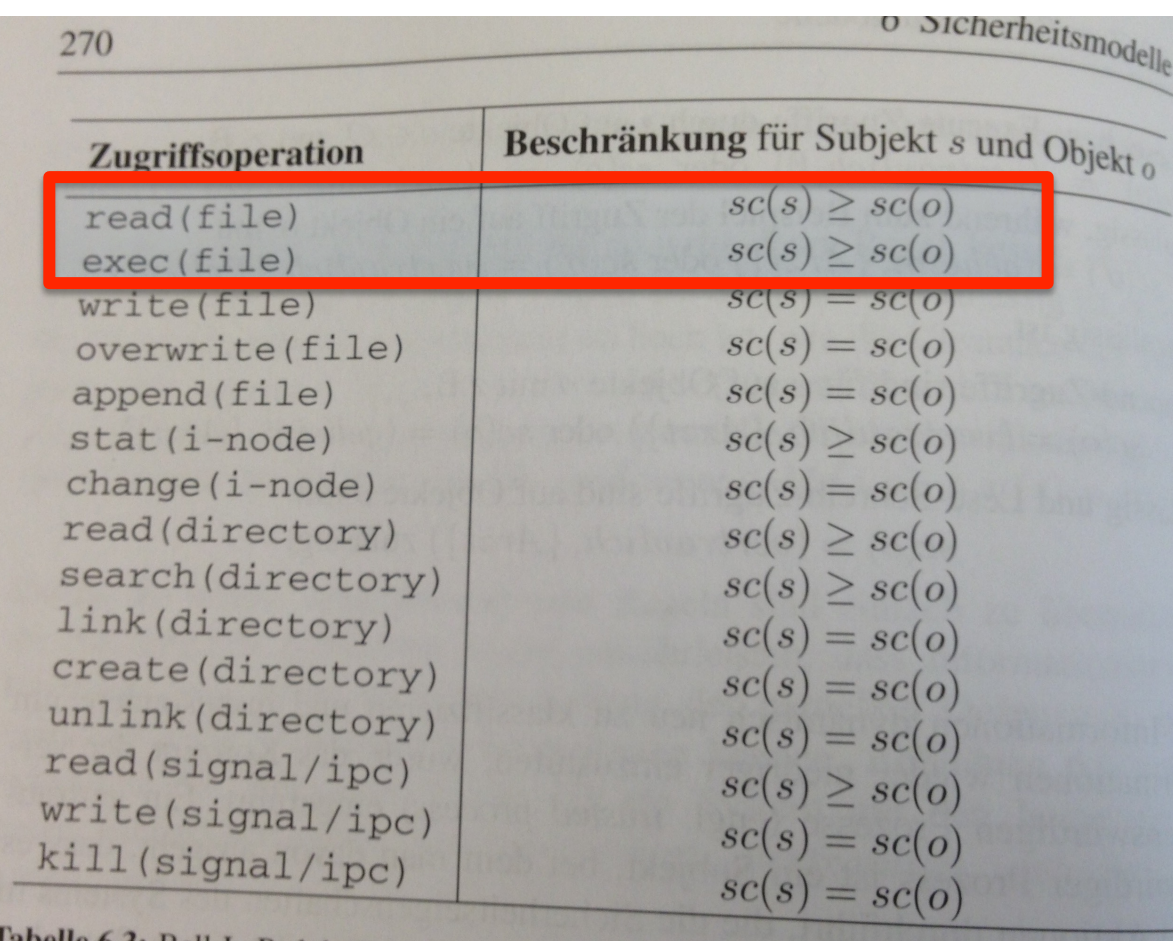

Claudia Eckert. IT-Sicherheit. München, Wien: Oldenbourg, 2004

Tabelle 6.3: Bell-LaPadula-Regeln für Unix System V/MLS-Kommandos

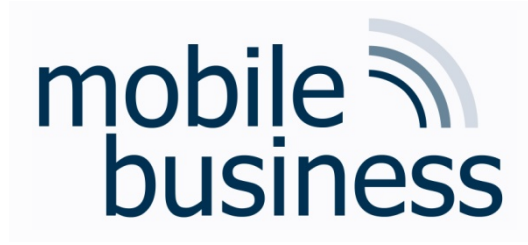

## Thanks for your attention!

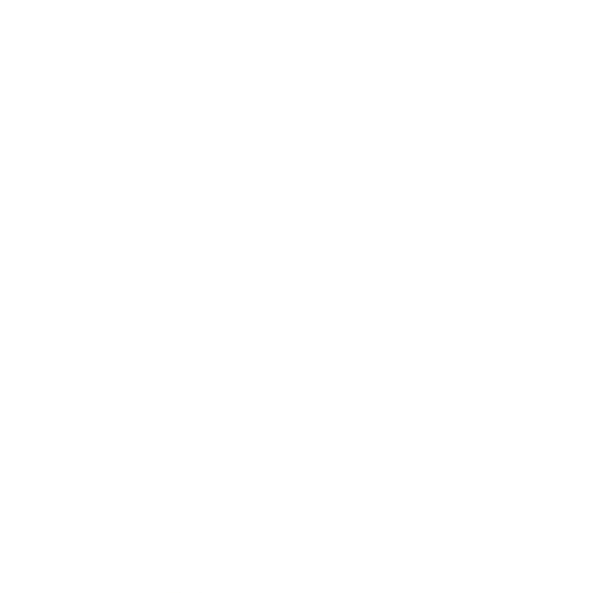